USDT的作用玩法:

1.规避整体下跌风险

币币交易中,常见3种情况,以LTC/BTC交易为例

用BTC买入LTC后,BTC和LTC都在涨,你享受两份收益;用BTC买入LTC后,BTC 和LTC一个涨一个跌,你的收益取决于两个币种的涨跌幅,那个更大。只有任何一 个的涨幅大于另一个的跌幅,就赚。反正,就亏。涨跌幅相等,则不赚不赔;

 用BTC买入LTC后,极端行情,两个币种都在跌,你需要承受两份亏损。这往往是 最让人糟心的。

但是有了 USDT, 是当币价下跌时, 可以立刻把币换成 USDT,从而保证你的资产不缩水。

2.反向操作,数字货币提现

 充值很简单,USDT公司称投资者可以通过SWIFT电汇美元至Tether公司的银行帐 户,或通过Bitfinex交易所换取USDT。

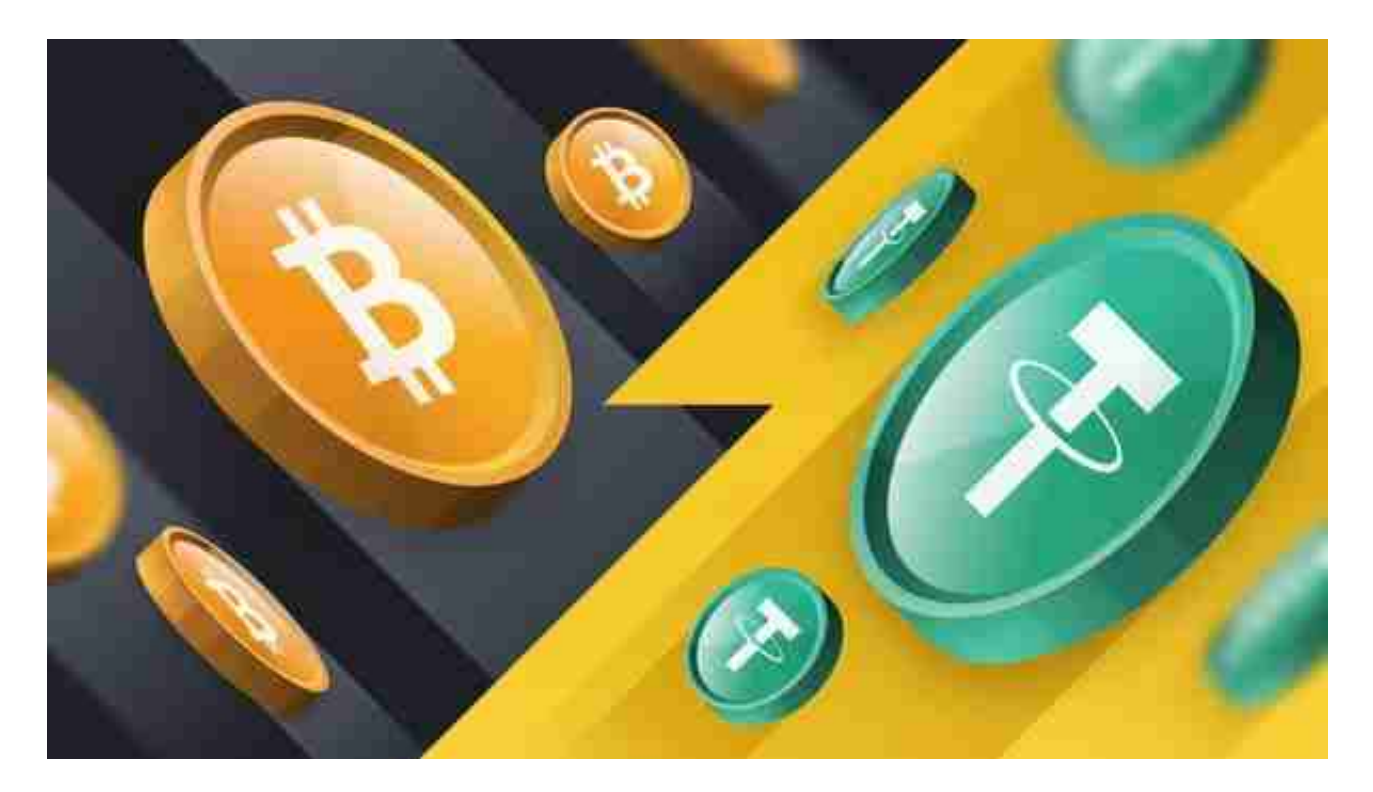

如果你获利颇丰,想要提现,可以先把手中的币兑换为USDT,然后通过 Tether

公司或其它平台,兑换为美元。这里你可以发现,如果你完成USDT公司的认证, 在其它不需要认证的币币交易平台就可以直接进行交易了,不需要再次认证其它平 台。

 USDT总量是42.7亿,流通率和上架交易所都是非常多的这点都可以很容易去查证 , 对于投资者来说币圈就是赚的起起伏伏走波段, 这样才能赚到多点钱, 而泰达币 太过于稳定,稳定的可怕,没有变化过,像法币一样目前还没有撼动的,所以作为 投资者没有投资价值,综合考虑给予六分已致敬其的稳定。

对于投资者和数字货币使用者来说,掌握最新的信息和动态都变得尤为重要。这 时候,推荐一款非常好用的APP——Bitget APP。

 请注意,下载和使用Bitget交易所的APP需要你具备一个Bitget的账户,如果你还 没有账户,请按照指示在APP上完成注册过程。

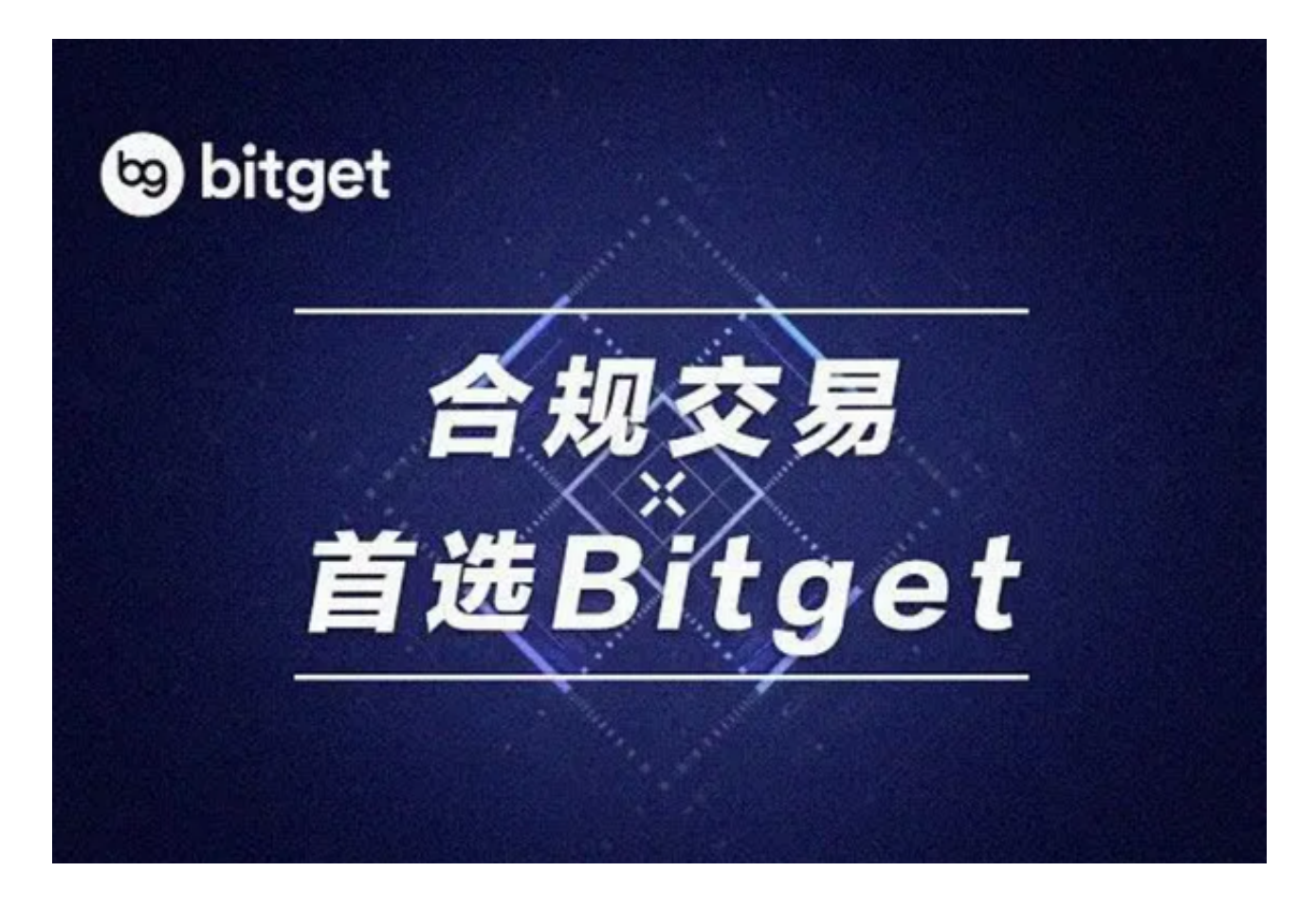

 打开手机应用商店,如苹果手机的App Store或安卓手机的Google Play Store, 在搜索框中输入"Bitget", 点击搜索按钮, 找到Bitget APP, 并点击"下载"或"安装"按钮, 下载完成后, 打开Bitget APP。

如果您已经有Bitget账号,可以直接登录。如果没有账号,可以点击"注册"按钮 进行注册,注册完成后,您可以进行充值、交易等操作,需要注意的是,为了保证 账户安全,建议您在下载和安装APP时,选择官方渠道下载,避免下载不安全的第 三方APP。同时,为了避免账户被盗,建议您设置强密码,并开启双重认证功能。